DARIAH-Workshop: "Erweitertes Publizieren in den Geisteswissenschaften"

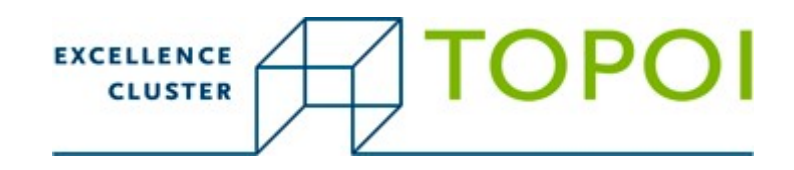

# **Interaktives Publizieren @ Edition Topoi**

Malte Vogl

MPI für Wissenschaftsgeschichte Berlin

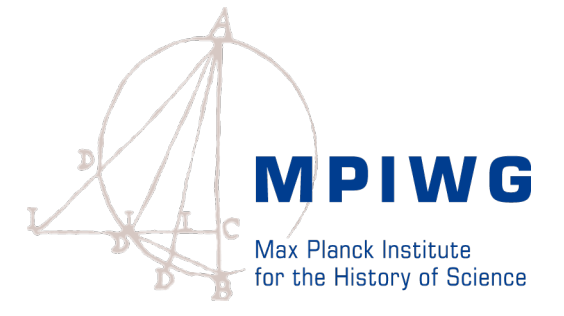

## **Grundlagen**

### Edition Topoi:

Gegründet zur Bücher-, Journal- und Daten-Veröffentlichung der Forschungsergebnisse des Exzellenzclusters Topoi

- OpenAccess
- Erweiterte e-Publikation: dEbook
- Daten-Publikation: Collections
- Zitierfähige Daten: Citable

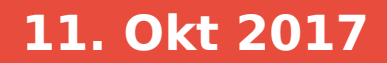

### **dEbook**

#### **Annotierbare eBooks:**

Bücher als PDFs, dEbook und print-on-demand

Annotiert mit

- Websites
- PDFs
- Citables

…

- Annotation an Textpassagen per Anker
- Können als Textdatei lokal gespeichert werden

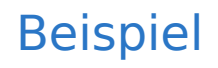

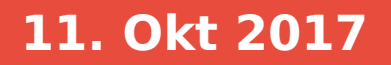

### **Collections**

#### **Veröffentlichung von Daten:**

Zu einem Forschungsgebiet gehörende Datenbestände können zitierfähig veröffentlicht werden.

Mögliche Daten z.B.

- Bilder
- 3D Scans
- Tabellen
- Berechnungen

Gliederung anhand realer Forschungsobjekte

[Beispiel](http://repository.edition-topoi.org/collection/BSDP/object/1)

### **Citable**

#### **Zitierfähige Daten:**

Jedes Element einer Collection kann einzeln zitiert werden. cite-Datei enthält vollständige Metadaten, wie

- Rechte
- DOI
- Art des Objekts
- Mögliche Programme zum öffnen
- sowie zugehörige Objekte

[Beispiel](http://repository.edition-topoi.org/collection/BSDP/single/0515/0)

### **Ausblick**

#### **Weitere Schritte Richtung Open Science:**

Access:

- Wie sind Datensätze entstanden?
- Zitierfähige Auswertungsroutinen?
- Interaktive Statistik gegen Fake-News?

Eine Möglichkeit:

Narativ Programming mit [Jupyter Notebooks](http://echo-dev.mpiwg-berlin.mpg.de:8000/)